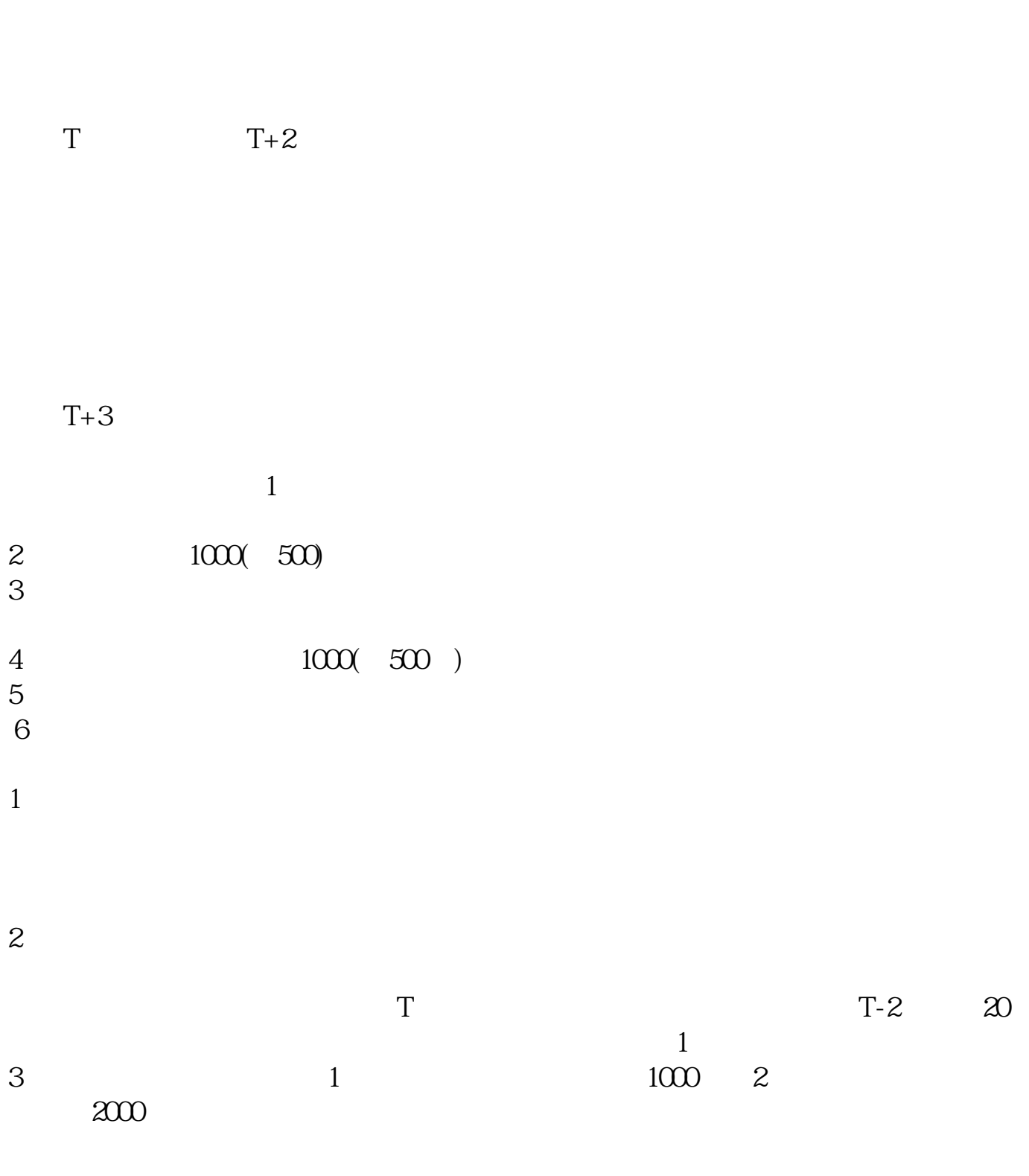

 $4$ 

**股票申购后多久中签,新股申购要几天才知道有没有中签-**

 $\overline{1/5}$ 

参考资料来源:搜狗百科-新股申购

## 10:30-11:30 1:00-2:00

- $1$  $2<sub>o</sub>$
- $3<sub>2</sub>$
- $4\,$

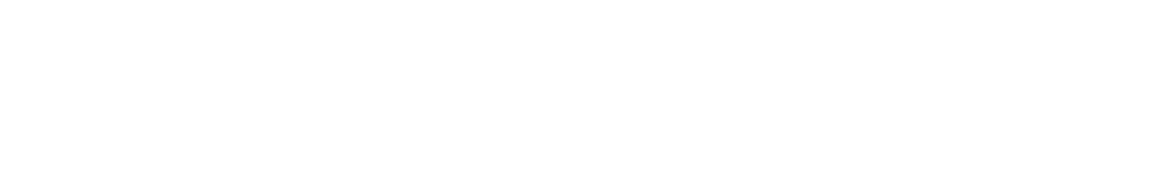

 $T$  T  $T$  $T+1$ 三是根据证券所属市场通过拨打深圳证券交易所投资者服务热线400-808-9999查询  $\Longrightarrow$   $\qquad$   $\qquad$ " $\Longrightarrow$  " $\Longrightarrow$  "  $1$  T-1  $2$  T  $3T+1$  $4$  T+2  $T+2$  $5T+31500$ 

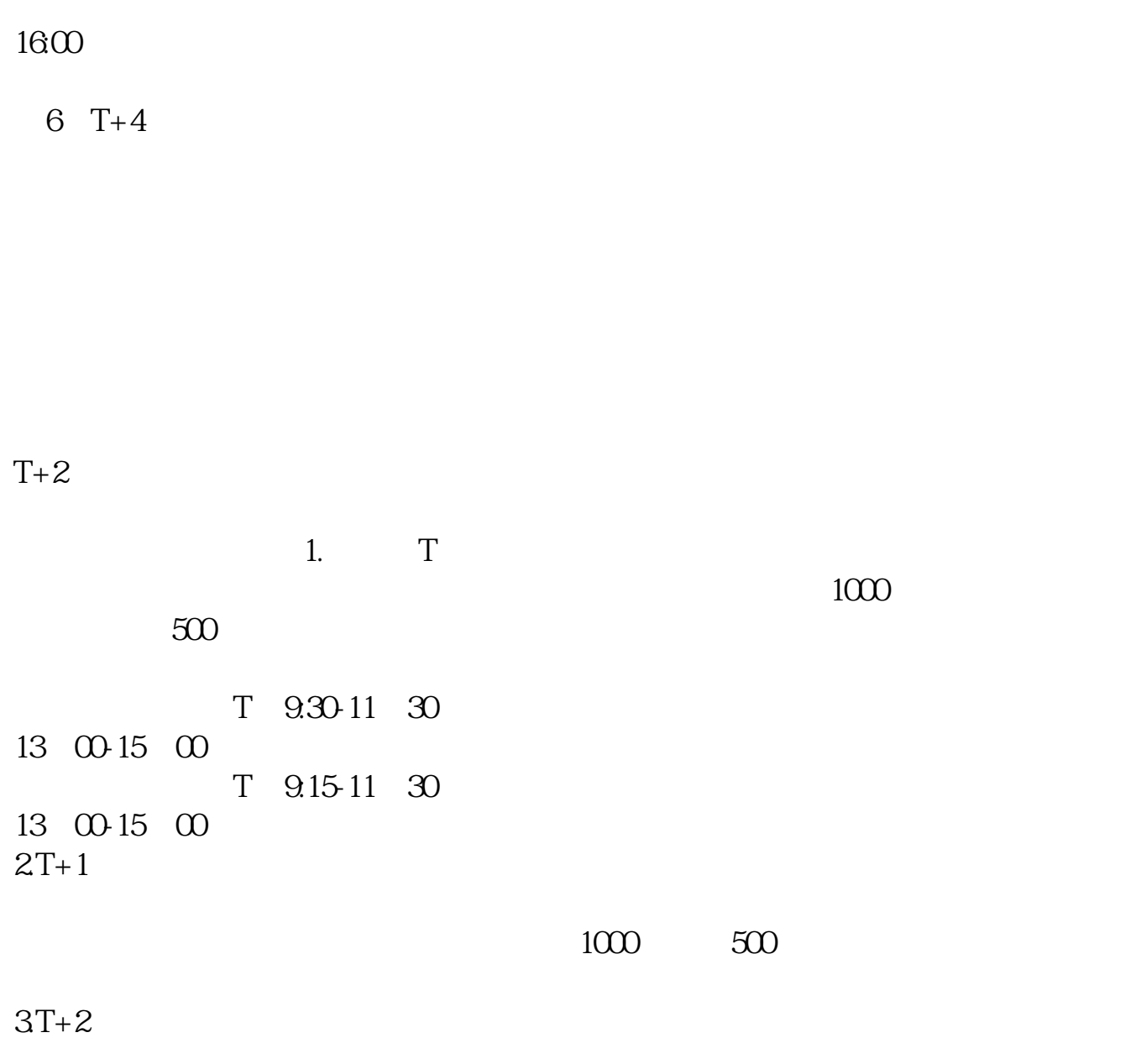

 $4T+3$  T+2

下载同花顺手机软件,里面有"新股IPO申购",里面有明确日期。

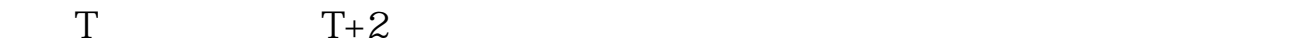

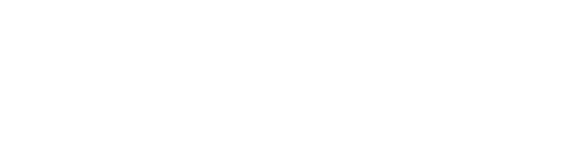

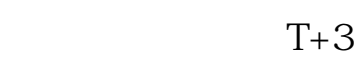

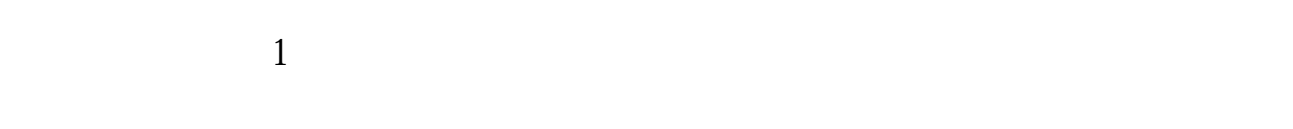

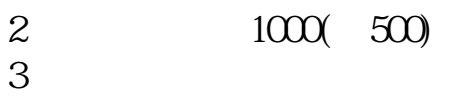

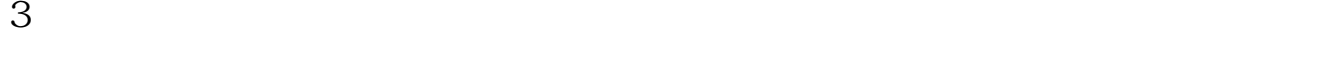

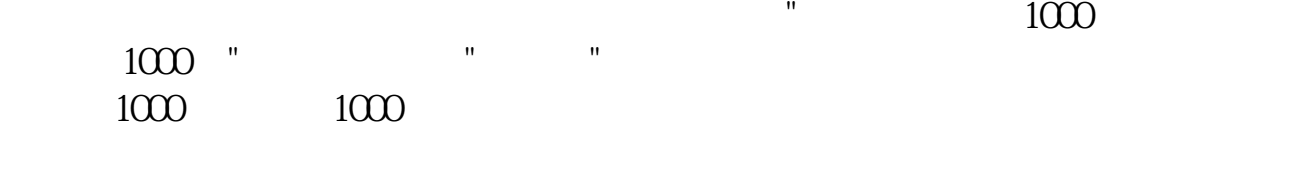

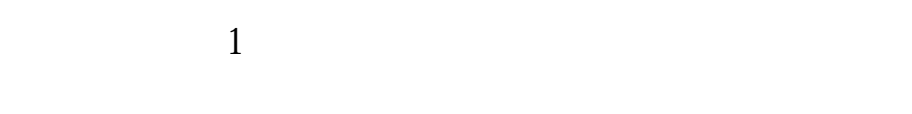

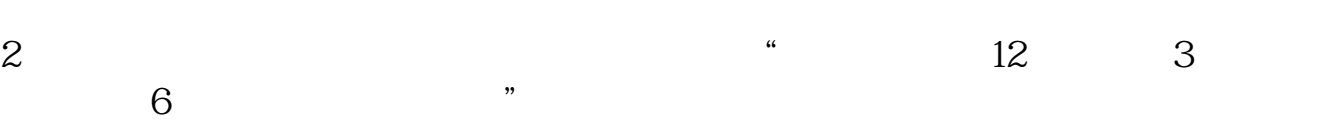

[更多关于《股票申购后多久中签》的文档...](https://www.baidu.com/s?wd=%E8%82%A1%E7%A5%A8%E7%94%B3%E8%B4%AD%E5%90%8E%E5%A4%9A%E4%B9%85%E4%B8%AD%E7%AD%BE)

 $3 \sim$  $\approx$  2000 636f7079e799bee5baa631333431353332  $2021$  1 9:30 11:30 1:00:3:00. ● 9:00 3 CO  $2<sub>l</sub>$  $3 \t\t\t 1$  $\frac{a}{\sqrt{a}}$  $50$  1 30  $1$  and 20 .pdf  $s$ <u>《股票打新多人】</u>  $\overline{\phantom{a}}$  (  $\overline{\phantom{a}}$  ) (  $\overline{\phantom{a}}$  ) (  $\overline{\phantom{a}}$  ) (  $\overline{\phantom{a}}$  ) (  $\overline{\phantom{a}}$  ) (  $\overline{\phantom{a}}$  ) (  $\overline{\phantom{a}}$  ) (  $\overline{\phantom{a}}$  ) (  $\overline{\phantom{a}}$  ) (  $\overline{\phantom{a}}$  ) (  $\overline{\phantom{a}}$  ) (  $\overline{\phantom{a}}$  ) (  $\overline{\phantom{a}}$  ) ( <u>《买股票买股票买股票买股票</u> [下载:股票申购后多久中签.doc](/neirong/TCPDF/examples/output.php?c=/read/4802.html&n=股票申购后多久中签.doc)

https://www.gupiaozhishiba.com/read/4802.html